### **AutoCAD Crack Free Download**

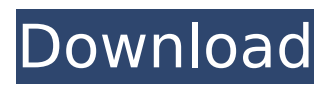

#### **AutoCAD Free Download [32|64bit]**

AutoCAD For Windows 10 Crack Features AutoCAD Serial Key includes the following features: Graphical environment Syntax for AutoCAD Cracked Version commands and variables is based on the hierarchical concept that is used in most modern graphical user interface (GUI) environments. Commands and variables provide support for the ability to easily create and modify drawings in a graphical manner. Macro creation and management AutoCAD Crack For Windows allows the user to specify a computer routine to be run on a user-defined schedule, such as automatically at midnight or every hour. Each routine is called a macro. AutoCAD also provides the ability to insert, edit, delete, and delete automatically created macros. For example, you can create a macro to fill in a hole at any point. The following drawing illustrates a filled hole at one point on a pin. A filled hole. The addition of contextual menus to the CAD toolbars, made possible by the new Macros contextual toolbar, improves the AutoCAD user interface. The Macro contextual toolbar is displayed on the standard toolbar. This toolbar shows commands associated with the current macro. For example, the command Insert Geometry shows all commands available for inserting geometry (add or subtract). The primary command for macro creation is the New Macro dialog box. The New Macro dialog box is the starting point for creating macros. You can insert, edit, and delete macros directly from this dialog box. You can create macros by selecting commands from the New Macro dialog box, and then either right-clicking on the command to insert, or using the commands in the command list. A command list is a hierarchical list of commands organized by functionality and type. You can also insert commands from an Insert menu, and from a menu shown on the Insert menu, from the command list, or from a shortcut menu. When you create a macro, you can also insert any command from the Insert menu or from the command list by selecting it with the mouse. For example, the following steps show how to add a new macro that fills a hole at the center of a pin. In the New Macro dialog box, select the Filler Hole command from the Insert menu. Choose the Geometry command list to display the Geometry command list. Enter "FillerHole" as the macro name in the Macro name text box. In the Macro entry text box, enter "FillerHole" as the macro name. In the Start macro

#### **AutoCAD Download [Latest]**

Configuration API The Configuration API is the programming interface through which an application can control and interact with the user interface. It includes the following: CAPIGetInterface and CAPIGetInterfaceKey for obtaining a currently active UI element ID CAPIGetMainWindowHandle, CAPIGetActiveDialog, and CAPICloseActiveDialog for control of the main application window CAPIGetClassesInfo for obtaining information about available classes and UI elements CAPIIsHandleActiveDialog for checking if the user has focused a window (by clicking on it)

CAPIIsHandleVisible, CAPIIsHandleOpened, CAPIIsHandleEnabled, CAPIIsHandleMinimized for control of the state of a window (or dialog) CAPIIsOpen and CAPIGetOpenType for control of the type of a dialog (whether it is a file open dialog, a query open dialog, etc) CAPIIsDialogMaximized for control of the maximized state of a dialog CAPIIsDialogMinimized for control of the minimized state of a dialog CAPIIsDialogMaximized and CAPIIsDialogMinimized return the maximized and minimized states of the dialog CAPIIsDialogModal for checking if the user is currently blocked by a dialog CAPIIsDialogMinimized and CAPIIsDialogMaximized return the maximized and minimized states of the dialog CAPIIsDialogResizable for control of the resizable state of a dialog CAPIIsDialogMinimized and CAPIIsDialogMaximized return the maximized and minimized states of the dialog CAPIIsDialogEnabled and CAPIIsDialogFocused for control of the enabled and focused state of a dialog CAPIIsDialogEnabled, CAPIIsDialogFocused, CAPIIsDialogSelected, CAPIIsDialogDisabled, CAPIIsDialogSelected, CAPIIsDialogDisabled, CAPIIsDialogSelected return the enabled and focused, selected, disabled, selected, and disabled states of a dialog CAPIIsDialogChecked and CAPIIsDialogUnchecked for control of the checked and unchecked states of a checkbox or radio box CAPIIsDialogReadOnly for control of the read-only state of a dialog (e.g. not editable) CAPIIsDialogEmpty for control of the empty state of a dialog (e.g. not containing any input) CAPIIsDialog af5dca3d97

# **AutoCAD Crack + Product Key**

You can change the product key by pressing on Tools > Options > General > Product Key A semiconductor has a pair of electrodes in which a vacuum insulation layer is interposed between the electrodes. The vacuum insulation layer has a leak current, which is called the leak current of the vacuum insulation layer. The leak current of the vacuum insulation layer varies with temperature. This problem occurs even in a vacuum insulation layer which is in contact with air, and is called the change of the leak current of the vacuum insulation layer with temperature. The inventors of the present invention invented a device which measures the leak current of a vacuum insulation layer, and which measures the change of the leak current of the vacuum insulation layer with temperature. The leak current and the change of the leak current of the vacuum insulation layer are measured by the device invented by the inventors of the present invention. This device is as shown in FIG. 1, and is hereinafter called the first device. The first device comprises: a vacuum insulation layer 20 formed between a pair of electrodes 10a and 10b, and a leak current measuring unit 20a which measures the leak current of the vacuum insulation layer 20; an airtight container 21, which is composed of a metallic vessel, and which can accommodate the vacuum insulation layer 20, the electrodes 10a and 10b, and the leak current measuring unit 20a; an electric heater 22, which heats the airtight container 21; and a thermocouple 24 which is placed in the airtight container 21 and which measures the temperature of the airtight container 21. The electric heater 22 heats the airtight container 21 with heat generated by the electric heater 22. In the first device, the airtight container 21 is composed of a metallic vessel, and the leak current measuring unit 20a measures the leak current of the vacuum insulation layer 20 in the airtight container 21. Therefore, the heat capacity of the airtight container 21 is lower than that of a device in which a vacuum insulation layer is not formed in the airtight container. Thus, the time required for the temperature of the airtight container 21 to reach a predetermined temperature is shorter than that of the first device. The time required for the temperature of the airtight container 21 to reach a predetermined temperature is referred to as the transient time of the first device. The first device further comprises: a valve means 23 which can be opened and closed at an arbitrary timing, and which lets air pass through in the airtight container 21; and a high

## **What's New In AutoCAD?**

Take advantage of highly enhanced markup capabilities for use with CAD data. The new Markup Assistant helps you easily edit and modify data, add comments to objects, tag them with metadata, and use detailed information about data such as dimensions, notes, or tag values to easily insert, display, and edit data in drawings. (video: 2:40 min.) New C++ API: You can now use the AutoCAD® C++ API to develop powerful applications for AutoCAD that automate your workflow. (video: 2:36 min.) CADAM.PCL.dll: Add 3D CADAM to your app to explore 3D capabilities. New modules in the STL 3D module for plotting and parametric surfaces. (video: 1:09 min.) New keyboard shortcuts and commands: The new keyboard shortcuts let you quickly access the most frequently used menu commands. The new command extensions, such as DXCMD, make it easier to access custom commands. (video: 1:00 min.) New AutoCAD LT key commands: You can now select which key commands you want to use in AutoCAD LT. Choose the features you want from the Navigation menu, Command bars, or User Interface. (video: 1:05 min.) New datasets and file types: The new.XYZ and.XZY datasets support 3D, 2D, and non-dynamic drawing components, and draw them as a collections of blocks or rays. Other new datasets include a new OLE DB connection and large amount of.gdb datasets. (video: 1:28 min.) Enhanced line styles: You can now create your own line style based on your favorite line type, extend, or pencil style. (video: 1:25 min.) New customization options: Make your AutoCAD® desktop more flexible and personalized with new configuration options. You can now: Customize your preference settings for Aero and the GUI Add a graph to the toolbar to display current drawing session status Define new global shortcut keys Add your own

preset shortcuts for common drawing steps Command shortcuts for common commands in all applications Drawing attributes and template rules: You can now define rules to convert your text, equations, or line segments to a custom drawing style. Set template rules to automatically apply the style to your drawings. (video:

# **System Requirements:**

OS: Windows 7 or newer Processor: 1.8 GHz or faster Memory: 2 GB RAM Graphics: 2 GB RAM DirectX: Version 9.0 Network: Broadband Internet connection Hard Drive: 12 GB available space Additional Notes: Download the latest version of DirectX here. To enjoy these spectacular 3D visuals with Oculus Rift, please ensure your computer meets the following requirements.

Related links:

[https://businessbooster.page/wp](https://businessbooster.page/wp-content/uploads/2022/08/AutoCAD__Crack_Free_WinMac_Latest_2022.pdf)[content/uploads/2022/08/AutoCAD\\_\\_Crack\\_Free\\_WinMac\\_Latest\\_2022.pdf](https://businessbooster.page/wp-content/uploads/2022/08/AutoCAD__Crack_Free_WinMac_Latest_2022.pdf) <https://wakelet.com/wake/2i7sQcbdverJXXlcgOa9V> <https://madeinamericabest.com/autocad-crack-registration-code-free-for-windows/> <http://saddlebrand.com/?p=97291> <https://speedhunters.al/wp-content/uploads/2022/08/abrsilv.pdf> [http://www.xpendx.com/2022/08/10/autocad-activation-key-free-download-pc-windows](http://www.xpendx.com/2022/08/10/autocad-activation-key-free-download-pc-windows-updated-2022/)[updated-2022/](http://www.xpendx.com/2022/08/10/autocad-activation-key-free-download-pc-windows-updated-2022/) [https://stromata.co/wp-content/uploads/2022/08/AutoCAD\\_\\_Crack\\_\\_MacWin.pdf](https://stromata.co/wp-content/uploads/2022/08/AutoCAD__Crack__MacWin.pdf) <https://www.iltossicoindipendente.it/2022/08/10/autocad-2018-22-0-win-mac/> [https://mentorus.pl/wp-content/uploads/2022/08/AutoCAD\\_Crack\\_Free\\_Download\\_Latest\\_2022.pdf](https://mentorus.pl/wp-content/uploads/2022/08/AutoCAD_Crack_Free_Download_Latest_2022.pdf) <https://sportingtip.com/autocad-crack-x64-5/> <http://www.easytable.online/wp-content/uploads/2022/08/welell.pdf> <http://adomemorial.com/wp-content/uploads/AutoCAD-189.pdf> <http://googlepages.in/wp-content/uploads/2022/08/AutoCAD-44.pdf> <https://landskronacityguide.com/wp-content/uploads/2022/08/quycol.pdf> <https://wakelet.com/wake/FeTbtx8oO-8FADPkz0fCg>